# **Acréscimo na natureza de araras-canindés (***Ara ararauna***, Psittaciformes:Aves)**  provenientes do tráfico ilegal com auxílio de análise de sequências de DNA

Gislaine Aparecida Fernandes<sup>1</sup>, Eduardo R. Barros<sup>2</sup>, Leo Caetano F. Silva<sup>3</sup>; Renato Caparroz<sup>1</sup>

Instituto de Ciências Biológicas

E-mail: gi.af.biologia@gmail.com, renatocz@yahoo.com.br Palavras-chave: soltura, Psittacidae, região controladora, DNA mitocondrial

## **Introdução**

O tráfico de fauna representa uma das principais ameaças à biodiversidade brasileira. Dentre os animais apreendidos pelo Instituto Brasileiro do Meio Ambiente e Recursos Naturais Renováveis (IBAMA) as aves representam 82% desse total, sendo que dessas, aproximadamente 4% são psitacídeos (RENCTAS 2002). Apesar de um número elevado de indivíduos que são capturado na natureza não sobreviver, dos que sobrevivem, muitos são recuperados e estão, em teoria, aptos para voltarem à natureza. Contudo, a realização de acréscimo de indivíduos na natureza deve ser conduzida com cautela, já que efeitos negativos podem ser causados para as populações locais se inseridos nelas indivíduos de grupos genéticos diferentes (p. ex. depressão exogâmica, para revisão veja EDMANDS 2007).

A arara-canindé (*Ara ararauna*) é uma das espécies de psitacídeos mais capturadas na natureza no Brasil, uma vez que possuem a coloração da plumagem muito atrativa, geralmente são aves carismáticas e de fácil adaptação em cativeiro. Além disso, possuem a capacidade de imitar outros dialetos (inclusive a fala humana), tornando-a uma espécie alvo para abastecer o tráfico ilegal (GUEDES 2004). Dezenas a centenas de araras são apreendidas anualmente pelos órgãos ambientais brasileiros e são mantidas em cativeiros, principalmente nos Centros de Triagem de Animais Silvestres (CETAS/IBAMA) localizados em diferentes cidades do Brasil. Muitas dessas araras encontram-se em condições de serem devolvidas à natureza.

\*Orientador

<sup>1</sup>Laboratório de Genética e Biodiversidade - Departamento de Biologia Geral, Instituto de Ciências Biológicas, Universidade Federal de Goiás, Goiás, GO.

<sup>2</sup>Consultório veterinário especializado no atendimento de aves, São Paulo, SP

<sup>3</sup> Instituto Brasileiro do Meio Ambiente e Recursos Naturais Renováveis – IBAMA, Goiás, GO.

**Revisado pelo orientador** 

Diante desse cenário, em 2009, treze araras-canindés apreendidas (sem origem conhecida) foram selecionadas com base em diversos critérios para soltura na região do nordeste de Goiás, próximo a cidade de Alto Paraíso de Goiás. Dentre os critérios estabelecidos pelo IBAMA (Instrução Normativa Nº 179, 25/06/2008) para soltura de animais apreendidos na natureza consta a necessidade de estudo genético. Porém, até o presente momento, não existe metodologia estabelecida para orientar solturas de aves silvestres com base em análise genética.

## **Objetivo**

O presente trabalho teve por objetivo identificar a relação genética entre as treze araras-canidés apreendidas e selecionadas para acréscimo no nordeste de Goiás com a população de araras silvestres da região, visando com isso proporcionar subsídios para minimizar eventuais problemas genéticos para a população receptora.

## **Metodologia**

#### Extração de DNA

A coleta de sangue das treze araras foi realizada pelos veterinários do Centro de Triagem de Animais Silvestres de Goiás (CETAS-GO), sendo que cerca de 0,1ml foram retirados da artéria braquial da parte inferior da asa com seringa descartável e armazenado em microtubos contendo etanol absoluto.

A extração de DNA a partir das amostras de sangue foi realizada pelo método padrão de digestão com proteinase K/SDS seguida de purificação com fenol/clorofórmio/álcool isoamílico (25:24:1). As amostras de DNA foram quantificadas em gel de agarose 1,5% corado com brometo de etídio, usando como referência o marcador Lambda (500 µg/ml - Biosciences).

## *Reação em Cadeira da Polimerase (PCR)*

Em uma placa contendo 4µl de DNA (20µg/µl) de cada indivíduo foi adicionado 6µl de solução contendo: 1µl de tampão da enzima 10X (500mM KCl, 100mM Tris-HCl pH 8,4, 1% Triton X-100; Phoneutra), 1µl de dNTPs  $(2.5 \text{ \mu} \text{mol})$  de cada dNTP),

0,8µl do iniciador Lglu (5´GCCCTGAAAARCCATCGTTG3´), 0,8µl do iniciador CR<sub>522</sub> (5<sup>T</sup>GGCCCTGACYAGGAACCAG3<sup>'</sup>), 0,2µl de MgCl<sub>2</sub> (50mM), 0,15µl de Taq DNA polimerase (5U/µl) e água MiliQ autoclavada deionizada até completar o volume final de 10µl de reação. As amplificações foram realizadas em um termociclador Veriti 96 (Applied Byosistems) nas seguintes condições: 95oC por 7 min; 35 ciclos de: 95oC por 1 min, 53oC por 1 min, 72oC por 1 min; e um ciclo final a 72oC por 10 min. O produto de PCR foi analisado em gel de agarose 1,5% corado com brometo de etídio e usando com referência o marcador 1kb Plus Ladder (Invitrogen).

#### *Seqüenciamento*

As amostras foram primeiramente purificadas com 1,5 $\mu$ l de Exo/Sap (10 U/ $\mu$ l/1 U/µl) na proporção de 1:9, em 5µl de PCR de cada amostra e colocadas no termociclador a 37°C por 1 hora e a 80°C por 20min.

As reações de sequenciamento foram realizada com o kit de sequenciamento *DYEnamic ET Terminator* (Amersham Bioscience) segundo recomendações do fabricante. Em seguida, os fragmentos foram precipitados com isopropanol e etanol e resuspendidos com 10µl de Formamída Hi-Di. O sequenciamento foi realizado em um sistema de análise genética ABI PRISM 3100 (Applied Biosystems).

## *Analise dos dados*

A comparação e alinhamento dos fragmentos das duas fitas da região controladora do DNA mitocondrial foi realizada com o auxílio do programa SeqScape v.2.1 (Applied Biosystems). A relação genética entre as aves foi avaliada por comparação de um fragmento de 403pb da região controladora do DNA mitocondrial a partir da construção de uma matriz contendo seqüências homólogas de araras-canindés de diferentes regiões do Brasil disponíveis no *genbank*, inclusive de araras do nordeste de Goiás. A matriz de sequências foi submetida à análise de distância genética pelo método de *neighbor-joining,* aplicando o modelo de substituição Tamura-Nei, com 1.000 réplicas de *bootstrap,* com auxílio do programa Mega 5.05. Também foi construída uma rede de haplótipos com o auxílio do programa Network 4.6.

## **Resultados**

Estudo recente baseado no DNA mitocondrial com populações naturais de araracanindé demonstrou que há três grupos geográficos desta espécie no Brasil (Figura 1): Grupo do leste, compreendendo as araras do noroeste de Minas Gerais (NMG), sul do Tocantins (ST) e do nordeste de Goiás (NG); Grupo do oeste, composto pelas araras do sudoeste de Goiás (SG) e da região central do Mato Grosso do Sul (CMS) e Grupo do Pará, compreendendo as araras do estado do Pará (CAPARROZ et. al, 2009). Dentre as treze araras selecionadas para soltura, nove delas apresentaram proximidade genética com as populações naturais do grupo leste, três com o grupo do oeste e uma com as do grupo do Pará (Figuras 2 e 3).

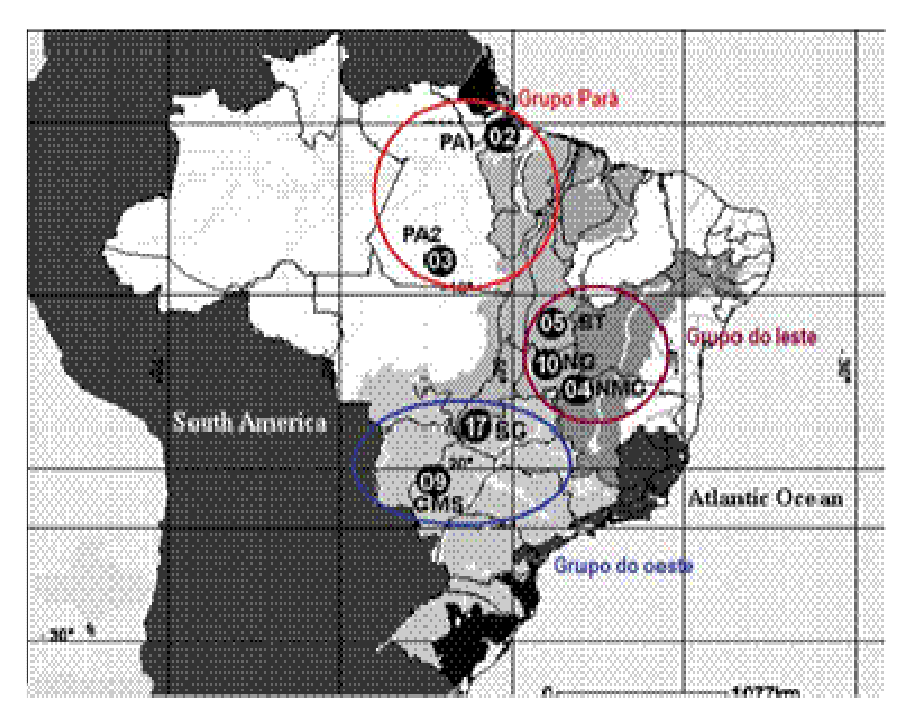

**Figura 1:** Mapa do Brasil indicando as localidades de coleta das araras analisadas por Caparroz et al (2009) e os respectivos grupos de haplótipos identificados pelos autores.

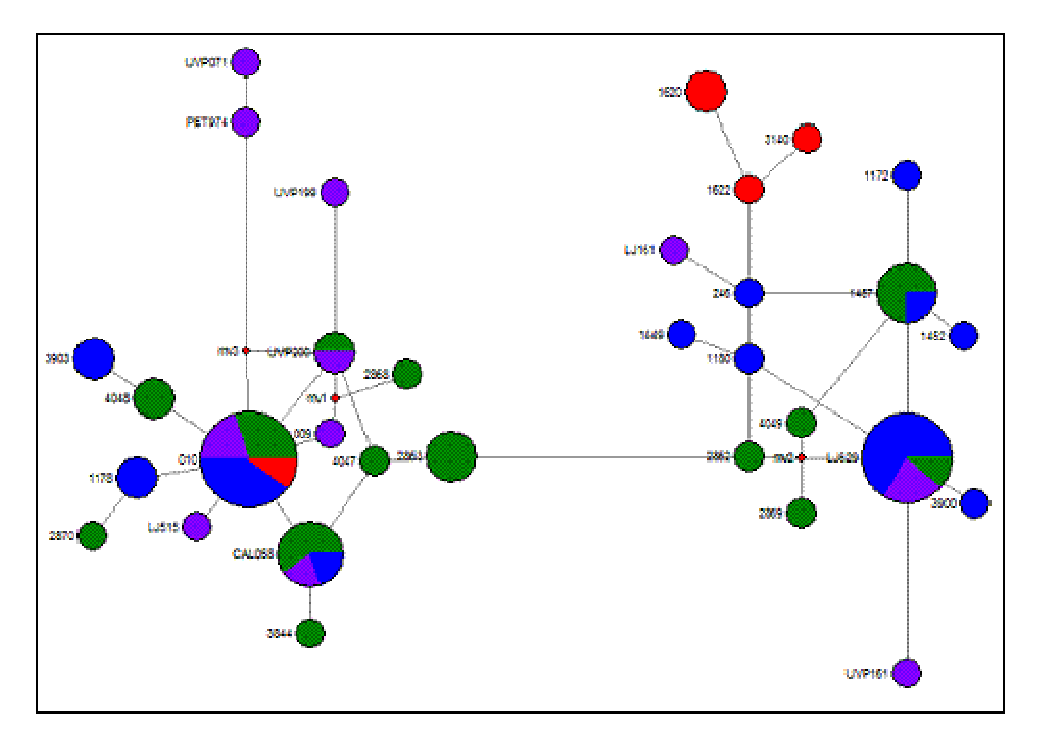

**Figura 2:** Rede de haplótipos gerada pelo programa Network. Indivíduos do grupo do leste em verde, indivíduos do grupo do oeste em azul, indivíduos do grupo do Pará em vermelho e indivíduos estudados neste trabalho em roxo.

## **Discussão**

Os resultados obtidos sugerem que as nove araras com proximidade genética com o grupo do leste, seriam as mais indicadas para acréscimo na região do nordeste de Goiás. Contudo, o acréscimo dessas aves deverá seguir todas as recomendações técnicas exigidas pelos órgãos ambientais competentes, principalmente de monitoramento póssoltura para que as aves reintroduzidas apresentem as melhores condições possíveis para sobrevivência no nordeste de Goiás e que as mesmas apresentem um potencial adaptativo a eventuais mudanças nessa região (FRITZEN, 2008).

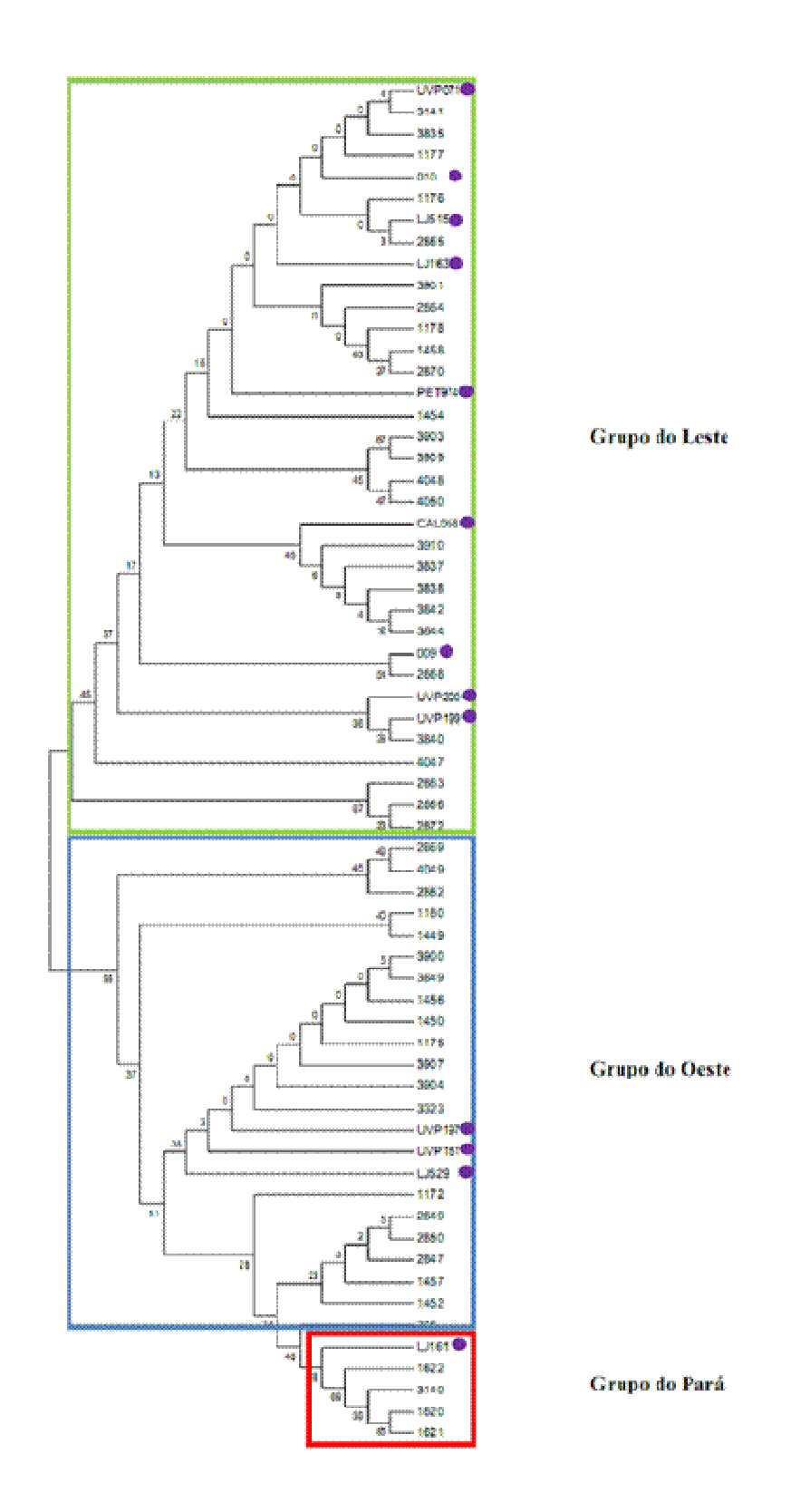

**Figura 3:** Árvore obtida pelo método de neighbor-joining, aplicando o modelo de substituição Tamura-Nei. As araras estudadas no presente trabalho são indicadas por círculos roxos.

Apesar de algumas pessoas considerarem a soltura de animais apreendidos uma prática humanitária, alguns desses projetos podem soltar animais na natureza que, em seguida, morrem de fome, não se adaptam a um ambiente estranho ou inapropriado, bem como levam parasitos adquiridos em cativeiro para as populações selvagens (IUCN, 2002). Portanto, para que haja uma soltura adequada devem ser levados em conta o bem estar do animal, os custos para conservação dessa espécie, introdução de patógenos, depressão exogâmica, dentre outros (IUCN 2002, Fritzen 2008).

## **Referências**

- CAPARROZ, R; MIYAKI, CY & BAKER , A J. 2009. **Contrasting Phylogeographic**  Patterns in Mitochondrial DNA and Microsatellites: Evidence of Female **Philopatry and Male-biased Gene Flow among Regional Populations of the Blue-and-yellow Macaw (Psittaciformes: Ara ararauna) in Brazil**. The Auk, vol. 126, 359-370p.
- FARIA, JP & MIYAKI, CY. 2006. **Molecular Mrkers for Population Genetic Analyses in the Family Psittacidae (Psittaciformes, Aves)**. Genetics and Molecular Biology, 29, 2, 231-240p.
- FRITZEN, C. 2008. **Analise das Ações de Medicina Veterinaria no Centro de Reabilitação de Animais Silvestres (CEREIAS), Aracruz – ES**. Rio de Janeiro, dissertação. 01-03p.
- IUCN. 2002. **IUCN Guidelines For The Placement Of Confiscated Animals.** Preparado pela IUCN/SSC Re-introduction Specialist Group. IUCN, Gland, Switzerland and Erwda, Abu Dhabi, UAE, 11-15p.
- EDMANDS, S 2007. **Between a rock and a Hard Place: Evaluating the Relative Risks of Inbbreeding and Outbreeding for Conservation and Management**. Molecular E cology vol. 16, 143-475p.
- GUEDES, NMR 2004. **Araras Azuis: 15 Anos de Estudos no Pantanal**. IV Simpósio sobre Recursos Naturais e Sócio-econômicos do Pantanal, Corumbá-MS.
- RENCTAS (Rede Nacional de Combate ao Tráfico de Animais Silvestres). **1º Relatório \$acional sobre o Tráfico da Fauna Silvestre**. Brasília, DF: RENCTAS, 2001. Disponível em: <http://www.renctas.org.br/files/REL\_RENCTAS\_pt\_final.pdf>. Acesso em: 15 de junho de 2011.